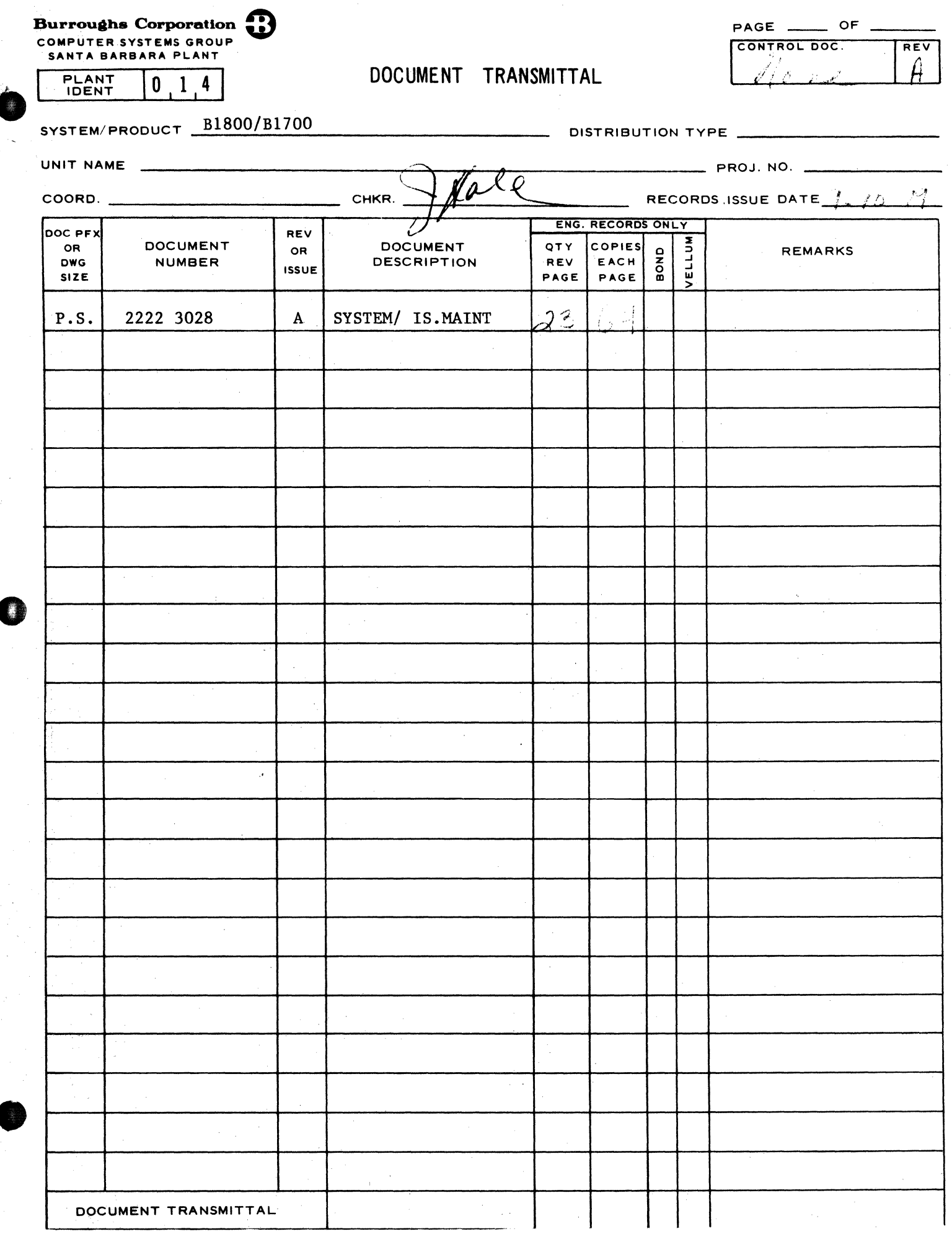

# Burroughs Corporation

 $\mathcal{L}_{\mathcal{A}}$ 

COMPUTER SYSTEMS GROUP SANTA BARBARA PLANT

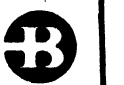

B1800/B1700 SYSTEM/IS.MAINT  $P.S.$  2222 3028 (A)

## PRODUCT SPECIFICATION

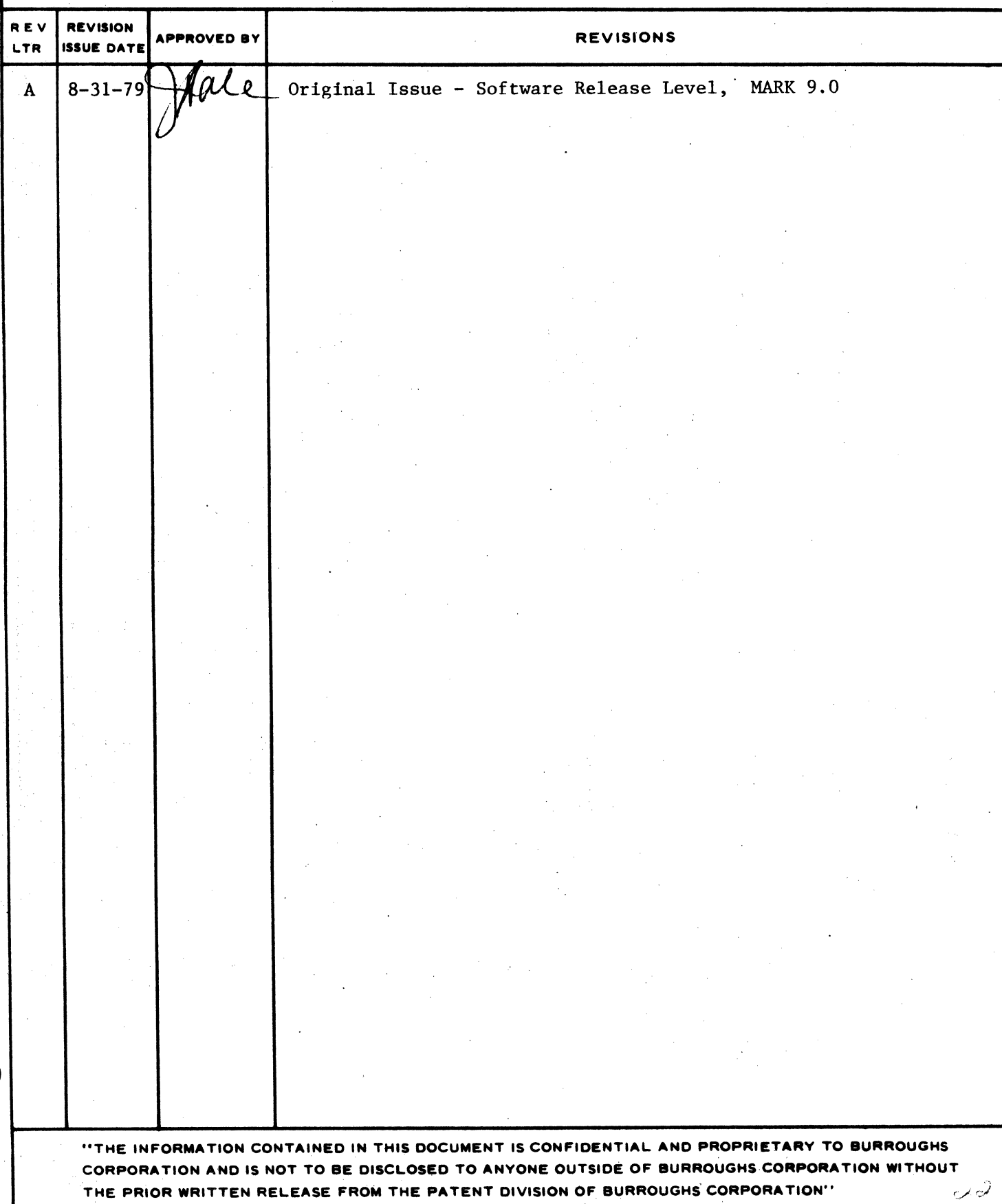

•

0

COMPANY CONFIDENTIAL 81800/81700 SYSTEM/IS.MAINT P.S. 2222 3028 (A)

## **IABLE OF CONTENTS**

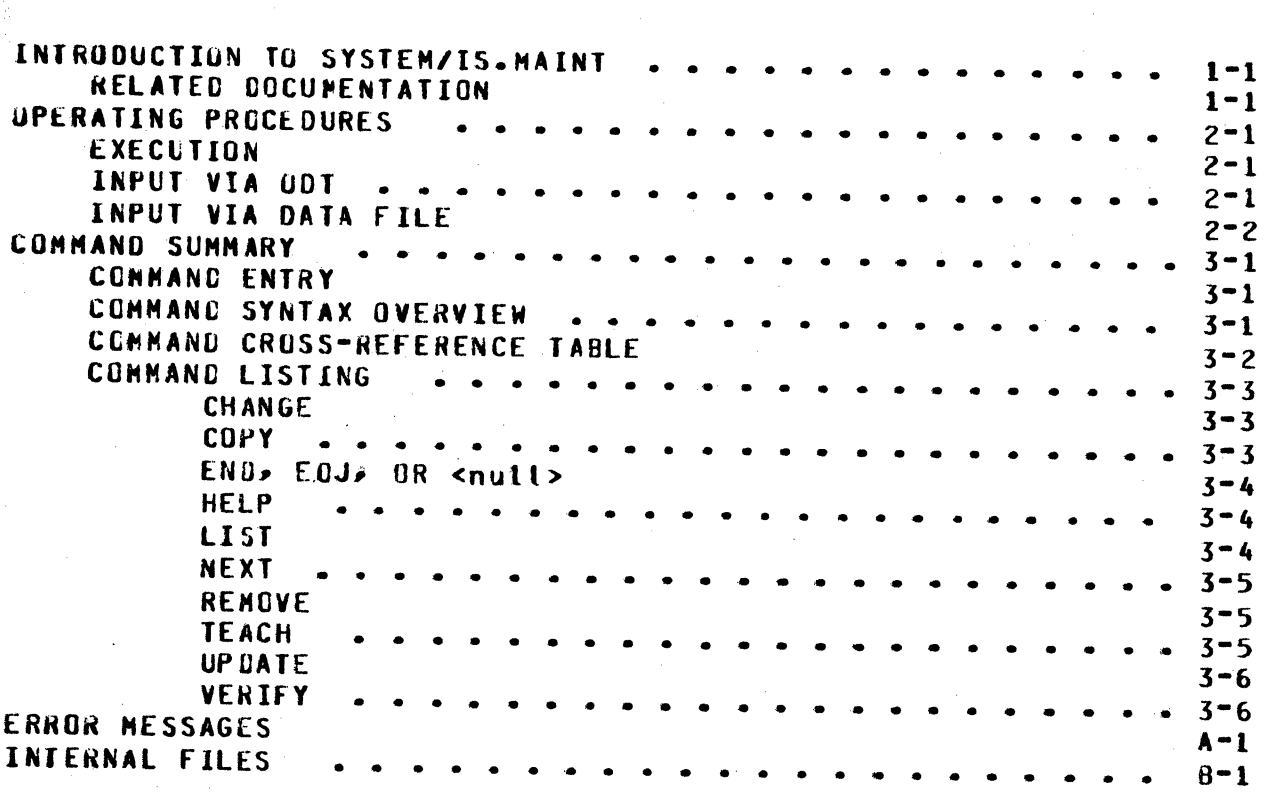

#### $TC-1$

SECTION I **INTRODUCTION TO** SYSTEM/IS.MAINT

COMPANY CONFIDENTIAL B1800/B1700 SYSTEM/IS.MAINT P.S. 2222 3028 (A)

#### INTRODUCTION TO SYSTEM/IS.MAINT

SYSTEM/IS.MAINT is a normal-state utility program that performs library maintenance functions for index sequential files.

Index sequential files consist of one cluster file, one direct files and any number of index files.

The cluster file has the same name as the index sequential file and contains a dictionary, listing the names of all associated subfiles (direct and index files).

#### RELATED DOCUMENTATION

For further information, refer to the following documents.

MCPII Product Specification 2212 5462

COBOL74 Corporate Standard 1283 0022

SYSTEM/COPY Product Specification 2222 2905

## SECTION II

## OPERATING PROCEDURES

COMPANY CONFIOENTIAL 01800/81700 SYSTEH/IS.MAINT P.S. 2222 3026 CA>

#### OPERATING PROCEDURES

#### **EXECUTION**

This program can be executed in one of three ways:

- via operator display terminal (ODT)<br>- via card reader
- 
- via psuedo-deck.

A sample of an execute from the ODT is shown in Figure 2.1. To execute from the ODT, the following statement is entered.

#### EX SYSTEH/IS.HAINT

Program commands can be entered via the ODT or via a data file. If program input is via the ODT• the program goes to beginning-of-job requesting program input. CBOJ> and responds with accept messages

If program input is via a data file• a file equation must be entered at the time of the execute as shown in the following exanoles:

EX SYSTEM/IS.HAINT;fI SOURCE NAME CARD.FILE CARDS

EX SYSTEM/IS.HAINT;f I SOURCE NAHE IS/INPUT DISK

#### INPUT VIA ODT

 $\bullet$ 

The name of the cluster file upon which maintenance is to be performed, is entered in response to the command prompt ENTER<br>FILE NAME. If the file cannot be found or is invalid, the If the file cannot be found or is invalid, program informs the operator and receats the accept operation. If the file is found and is a valid cluster file» the program's response is the display of the message ENTER COMMAND and the performance of another accept operation. All commands entered from this point are performed on the previously specified cluster f ite.

COMPANY CONFIDENTIAL B1800/B1700 SYSTEM/IS.HAINT P.S. 2222 3028 (A)

### **INPUT VIA DATA FILE**

•

Input from a data file requires that the internal file SOURCE $\bigg/$ be file-equated to the desired input file, at execution time.  $\angle$  The fite is opened using input blocking, and each record in the file corresponds to a single accept message from the ODT. Command prompts that normally appear are not displayed.

/

/

E' .. *rsmrrwm=* r. r *-T* 

COMPANY CONFIDENTIAL B1800/B1700 SYSTEM/IS.MAINT P.S. 2222 3028 (A)

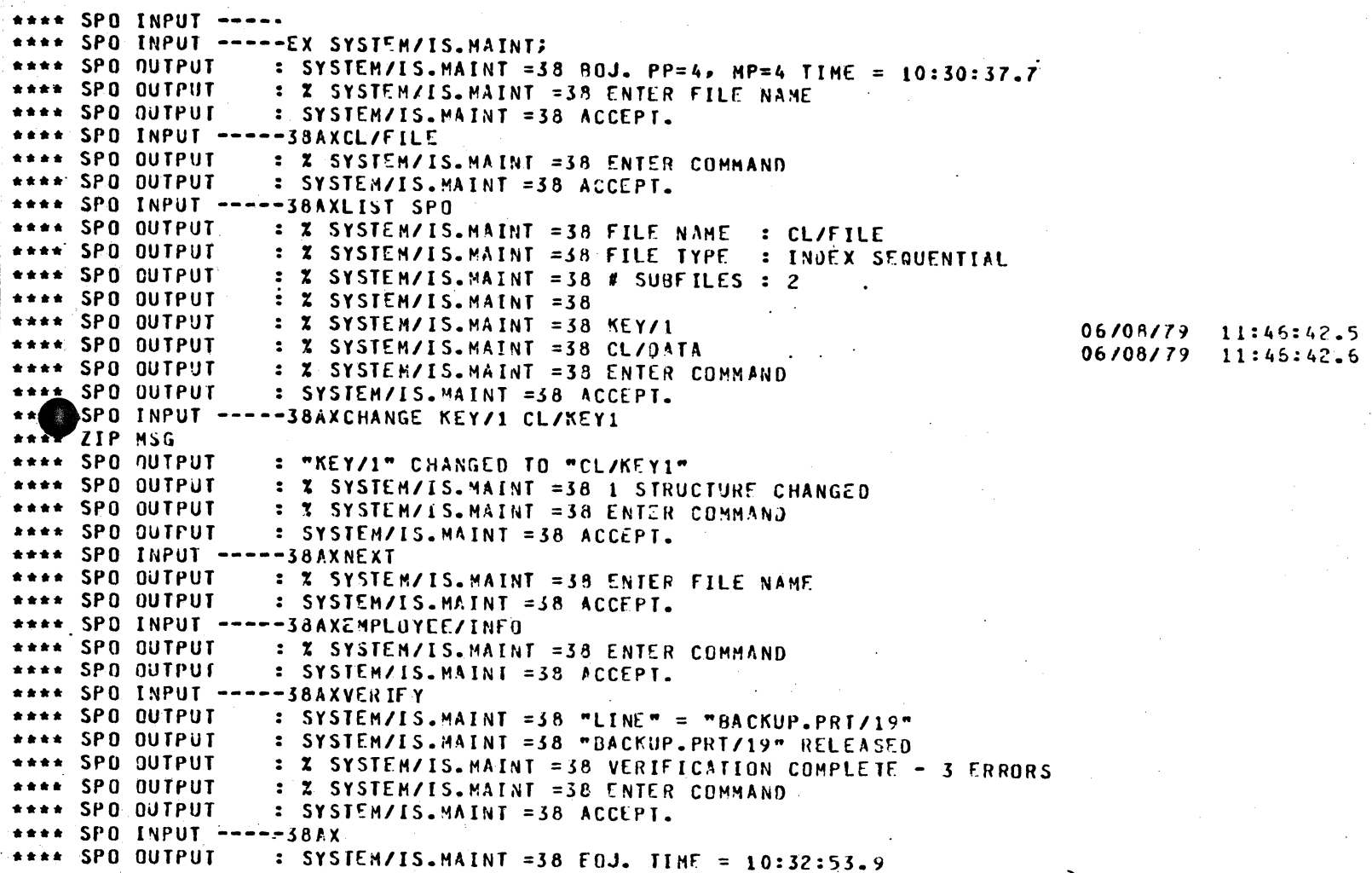

Figure 2.1 Sample Program Execution

 $2 - 3$ 

## SECTION III

 $\mathcal{L}$ 

COMMAND SUMMARY

COMPANY CONFIDENTIAL B1800/81700 SYSTEM/IS.MAINT  $P-S. 2222 3028 (A)$ 

#### COMMAND SUMMARY

#### **CONNAND ENTRY**

Commands are entered via the ODT in response to the prompts,  $-$  or via a data file.

#### CONNAND SYNTAX OVERVIEW

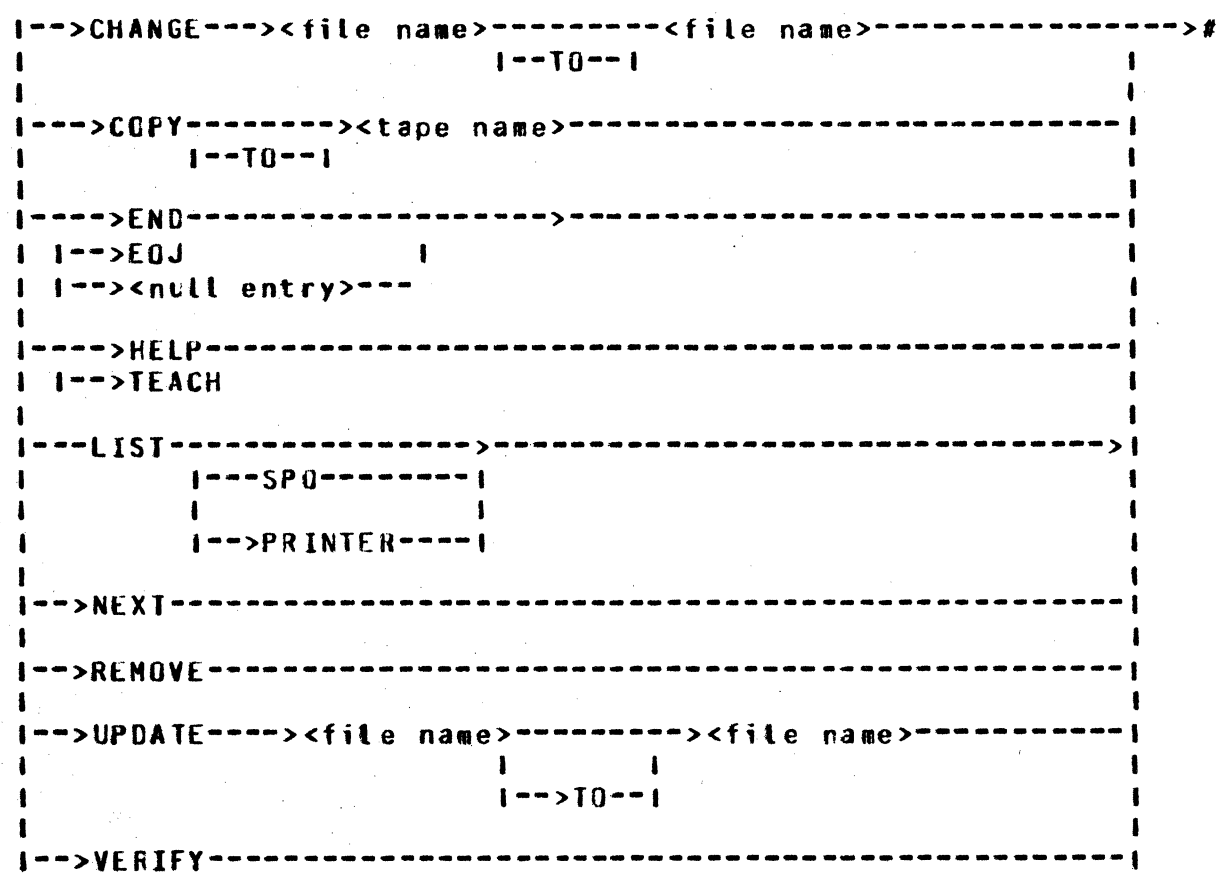

#### COMPANY CONFIDENTIAL 81800/81700 SYSTEM/IS.MAINT P.S. 2222 3028 (A)

## CONNAND CROSS-REFERENCE TABLE

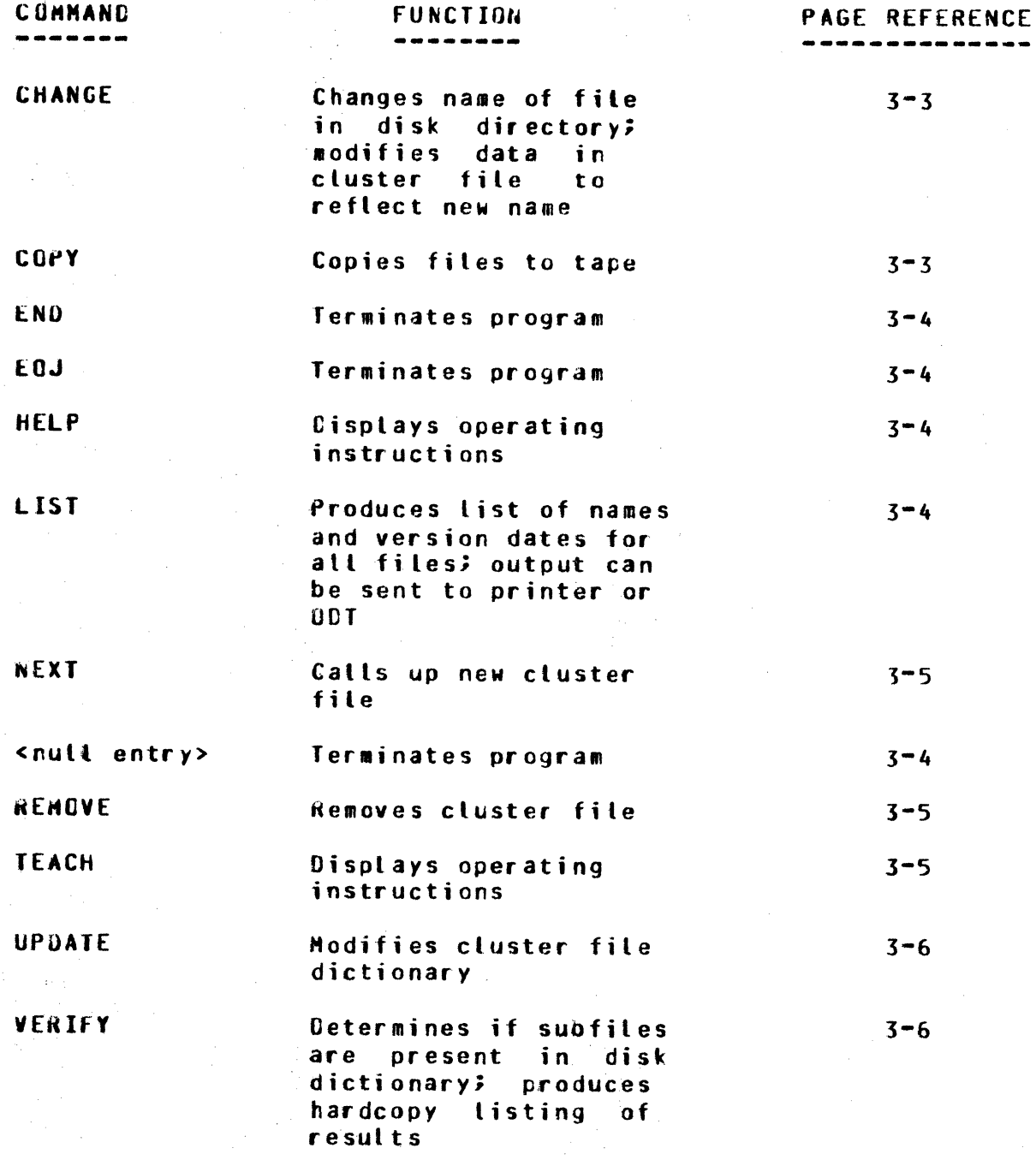

 $\mathcal{E}^2_{\mathcal{G}}$ 

COMPANY CONFIDENTIAL B1800/81700 SYSTEM/IS.MAINT  $P-S. 2222 3028 (A)$ 

**CONNAND LISTING** 

CHANGE

Syntax:

------> CHANGE -----> <file name> -------- <file name> ---->  $\mathbf{I}$  $1 - 10 - 1$ 

The CHANGE command changes the name of the file in the disk directory, and modifies the data in the cluster file to reflect the new name. In all cases, the names of files that are part of an index sequential file, should be changed by this command as opposed to using the similar Master Control Program (MCP) construct.

The names used within this instruction may take the form  $\mathbf{o}$  f either:

<pack=id>/<sultifile=id>/<file=id>

 $0R$ 

<pack-id>/<multifile-id>/=.

Both names must have the same pack-id. The first name used must be on disk and in the cluster file dictionary, whereas the second name must be neither on disk nor in the cluster file dictionary.

**COPY** 

Syntax:

**------ COPY -------------> <tape name> -------** $\blacksquare$ - $1 - 5$  TO  $-1$ 

The COPY option generates a COPY message for the MCP which causes the cluster file and all associated subfiles to be copied to tape via the SYSTEM/COPY program. SYSTEM/IS.MAINT resumes execution when SYSTEM/COPY has gone to end-of-job (EDJ). If any subfiles are missing, the command is not processed.

COMPANY CONFIDENTIAL B1800/B1700 SYSTEM/IS.MAINT  $P-S = 2222 3028 (A)$ 

Index sequential files can be reloaded with the MCP instruction:

 $COPY = I = FRON$  stape name>.

Subfiles can also be distributed to different packs as they are loaded, via the syntax provided in SYSTEM/CUPY. To accomplish thise the user must know the names of all the files involved and their associated keys. It is also necessary, then, to modify the cluster file to reflect the names of the packs that now contain each of the files (see UPDATE option).

#### END, EQJ, OR <nutt>

Either of the commands END or EQJ, or the entering of a null message, terminates the program.

#### **HELP**

The program displays its operating instructions via the ODT in response to this command. The TEACH command functions in the same capacity.

LIST.

Syntax:

-----> LIST --- $1 - - 5$  SP()  $- - - - - 1$  $\mathbf{I}$  $1$ ---> PRINTER -- $1$ 

The LIST command instructs the program to produce a listing of the names and version dates of the cluster file, direct file, and If SPO is specified as the list destination. all index files. the listing is displayed on the ODT. If PRINTER is specified, a<br>hardcopy listing is produced. If no destination is specified, the default destination is the printer.

COMPANY CONFIDENTIAL B1800/81700 SYSTEM/IS.MAINT P.S. 2222 3028 (A)

#### **NEXT**

The NEXT command provides the capability to reference another cluster file. The program repeats the process of displaying the prompt "ENTER FILE NAME" and performing the accept operation. After the new cluster file name is specified, command entry proceeds.

#### **RENOVE**

This command removes the cluster file and all of its associated subfiles, the names of which are contained in the cluster file. For a file to be removed, it must have the correct version date and no users.

If a subfile is missing, the program displays the following message.

NOT ALL STRUCTURES ARE PRESENT DO YOU WANT THE RENOVE TO CONTINUE? - YES OR NO

If the user enters a NO response, the program asks for another If the response is YES. the program removes the files command. that are present.

After completing the remove operation, the program repeats the process of displaying an "ENTER FILE NAME" prompt, and performing the associated accept operation.

#### **TEACH**

In response to this command, the program displays its operating This command functions in the same instructions via the ODT. capacity as the HELP command.

COMPANY CONFIDENTIAL B1800/B1700 SYSTEM/IS.MAINT  $P-S. 2222 3028 (A)$ 

#### **UPDATE**

Syntax:

-----> UPDATE -----> <file name> --------- <file name> --->  $\mathbf{1}$  and  $\mathbf{1}$  $1 - 5$   $10 - 1$ 

The UPDATE command allows the user to modify data in the cluster file dictionary to reflect the new names of direct or index files. The names may take the form of either:

<pack=id>/<multifile=id>/<file=id>

<pack-id>/<multifile-id>/=

 $\epsilon$ pack-id>/=/=

If the first name used cannot be found in the cluster file, or if the second name is already present in the cluster file, an error message is displayed. The program makes no effort to determine if these files are actually on disk.

#### **VERIFY**

With the VERIFY command, the program determines if all the subfiles are present in the disk directory, and if their version dates are correct. A hardcopy summary of the verification results is listed on the printer and the results are also displayed on the ODT.

## **APPENDIX A**

## **ERROR MESSAGES**

0

COMPANY CONFIDENTIAL 81600/li1700 SYSTEM/IS.HAINT P. S. 2222 3028 CA>

#### ERROR MESSAGES

Error messages are displayed on the OOT. Error messages for this program are one of two types indicated by the precedence of the word ERROR or WARNING.

Those error messages preceded by the word ERROR are displayed when the command is entered incorrectly and consequently cannot be processed. Messages in this category, and their descriptions, are listed in alphabetical order.

•ERROR • BOTH NAMES ARE THE SAME• The file names used in the UPDATE or CHANGE commands cannot be the same.

**\*ERROR - CLUSTER FILE IN USE BY ANOTHER PROGRAM\***<br>No other users can be accessing the cluster other users can be accessing the cluster file while SYSTEM/IS.HAINT is accessing it.

"ERROR - CLUSTER FILE IS CORRUPTED" The cluster file dictionary of subfiles coutd not be read.

•ERROR - CLUSTER FILE NOT FOUND• In response to the ENTER FILE NAME prompt, a cluster file was specified that could not be found. Ensure that file is on the system.

#### •£RIOR - COMMAND NOT ALLOWED IN THIS CONTEXT•

The program expected the entry of a tile name. acting on a file are not allowed. Commands

•ERROR - COMMAND REQUIRES PARAMETERS" The entered command required parameters that were omitted. Refer to command syntax.

•ERROR - DIFFERENT PACK·IDS NOT ALLOWED IN CHANGE• The pack-ids used in the CHANGE command must be the same. Refer to command syntax.

#### •ERROR - ID EXCEEDS 10 CHARACTERS"

The pack-id, multifile-id, or file-id name cannot contain more than 10 characters each. Refer to B1800/01700 file naming conventions.

#### •ERROR COMMANDS" INVALID COMMAND~ TRY •TEACH• FOR LIST Of VALID

Either the command was erroneously entered or the command is not recognized by this program. By entering a TEACH or HELP command, a listing of valid commands can be consulted.

COMPANY CONFIDENTIAL B1800/81700 SYSTEM/IS.MAINT P.S. 2222 3028 (A)

#### "ERROR - NCP DENIED COPY REQUEST"

The MCP failed to process this command, possibly because of invalid file or tape names. Refer to SYSTEM/COPY program for further explanation.

#### "ERROR - MISSING ENDING QUOTE"

The file name requiring cuoted text lacks the final quotation character.

#### "ERROR - HORE PARAMETERS EXPECTED"

The program expected more parameters that were omitted. Refer to command syntax or operating instructions.

#### "ERROR - NAME CONTAINS ILLEGAL DELIMITER"

Special characters within a file name such as ";" require enclosure quotation marks. Ensure that file name conforms to 61800/81700 file naming conventions.

#### "ERROR - NAMES HAVE UNNATCHED EQUALS"

The UPDATE or CHANGE commands have been used improperty and the file names have mismatched equals (=). See command semantics.

#### "ERROR - NOT AN INDEX SEQUENTIAL FILE"

"ERROR - ONLY "SPO" OR "PRINTER" ALLOHED AFTER "LIST"" The OCT or printer are the only allowed output destinations. Refer to command syntax.

#### "ERROR - ONLY THREE IDS ALLOWED IN NAME"

The file name can contain only the pack-id, multifile-id, and file-id. Refer to B1800/B1700 file naming conventions.

"ERROR - STRUCTURE IS NOT PART OF THIS FILE"

**"ERROR - UNEXPECTED TEXT FOLLOWING <COMMAND or NAME>"** More than one command was encountered. Only one command is allowed per accept operation.

#### "ERROR - "/" IS INCORRECTLY USED"

File names such as "/A/B" or "A//B", for example, are not allowed. Ensure that use of slash conforms with file raming conventions.

#### **"ERROR - "=" NOT ALLOWED AS <PACK-ID, MULTIFILE-ID,**  $\alpha$ r FILE-ID>"

In some cases, the special character  $m = m$  is not allowed as a replacement for the pack-id, multifile-id, and/or file-id. Refer to command syntax.

COMPANY CONFIDENTIAL B1800/B1700 SYSTEM/IS.MAINT P.S. 2222 3028 (A)

Error messages preceded by the word WARNING are displayed when a command being processed encounters problems with part of the task. The commands REMOVE, CHANGE, and UPDATE are subject to this type of error message because they may require action on more than one file. These error messages have the following format.

WARNING -<file name 1> NOT < REMOVED, CHANGED, or UPDATED > [ TO <file name 2>] - <explanation>

The accompanying explanations may be any of the following:

- NCP DENIED REQUEST
- NOT ON DISK
- PACK NOT ON-LINE
- ALREADY IN DICTIONARY
- ALREADY ON DISK
- VERSION MISMATCH
- HAS USERS

## APPENDIX B

## INTERNAL FILES

COMPANY CONFIDENTIAL B1800/81700 SYSTEM/IS.MAINT P.S. 2222 3028 (A)

#### **INTERNAL FILES**

Internat File Name

IS\_FILE

**COPY** 

**SOURCE** 

Function --------

The cluster file that is currently being accessed.

Used to pass copy requests to the SYSTEM/CUPY program.

If file-equated to a name other than IS.MAINT/IS.MAINT/IS.MAINT, this file is used for input commands instead of the ODT.

**LINE** 

Used for printer output.

COMPANY CONFIDENTIAL E1800/81700 SYSTEM/IS.MAINT P.S. 2222 3028 (A)

#### BURRJUGHS CORPORATION SMALL SYSTEMS GROUP SANTA BARBARA PLANT

#### INDEX

CHANGE COMMAND 3-3 CLUSTER FILES 1-1 COMMAND CROSS-REFERENCE TABLE 3-2 COMMAND ENTRY  $3 - 1$  $3 - 3$ COMMAND LISTING COMMAND SUMMARY  $3 - 1$ CONNAND SYNTAX OVERVIEW 3-1 COPY COMMAND 3-3 CUPY FILE 8-1

END COMMAND 3-4 EOJ COMMAND 3-4 ERROR MESSAGES A-1 EXECUTION 2-1

FILE-EQUATING 2-1

HELP COMMAND 3-4

INDEX FILES  $1-1$ INDEX SEQUENTIAL FILES 1-1  $2 - 2$ INPUT VIA DATA FILE INPUT VIA ODT  $2 - 1$ INTERNAL FILES  $B-1$ INTRODUCTION TO PROGRAM 1-1  $IS$ FILE  $B-1$ 

LINE FILE 8-1 LIST COMMAND 3-4 **LISTINGS**  $3 - 4$ 

NEXT COMMAND 3-5 NULL ENTRY 3-4

OPERATING PROCEDURES 2-1

RELATED DOCUMENTATION 1-1 RELOADING INDEX SEQUENTIAL FILES  $3 - 4$ REMOVE COMMAND  $3 - 5$ 

SAMPLE PROGRAM EXECUTION 2-3

SOURCE FILE B-1

 $3 - 5$ **TEACH COMMAND** 

UPDATE COMMAND  $3 - 6$ 

 $3 - 6$ **VERIFY COMMAND** 

#### $IX-1$